# **The Ultimate Guide to Painting Realistic Wildlife in Acrylic**

If you're passionate about wildlife and enjoy painting, then you'll love learning how to paint realistic wildlife in acrylic. Acrylic is a versatile and forgiving medium, making it perfect for beginners and experienced artists alike. In this comprehensive guide, we'll provide you with everything you need to know to get started, including:

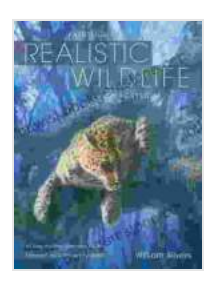

# **[Painting Realistic Wildlife in Acrylic: 30 Step-By-Step](https://plottwist.bookgemstone.com/reads.html?pdf-file=eyJjdCI6IkFhaEJPT2l4QmNzNkJBeGVnV0ZYUGJCaVpaWkQyeWU0RHYrcG1QUkJRMVBzRHhmRG1PQ1wvOFJFbGlvZUZtN1k3d1QxcWd1THpyckFubUhcL0VJVVY5S0ROZkJNRUdoT1Iwc2hGYzZtREgzb1owRnVEQnZwVndCRWgwTmhzM3BvaTFXSWV1YTdPck9ZVFMwQ1psWjNWalBleFYyY3NPaHR4d01WMHVPcTdhdmVRZ1VUYWh5TFp5Z3lobERsN1NYQzZYS0UxXC9cL0pzaFBmN1kxZHpJdUJnbml3PT0iLCJpdiI6IjA5MGMzODlkMGFkZDg1MDFmNjM0MWY3OTVhYzJjNTQ4IiwicyI6IjcwNGI5MzE3MDg5ZGM1ZDYifQ%3D%3D)**

**Demonstrations** by William Silvers

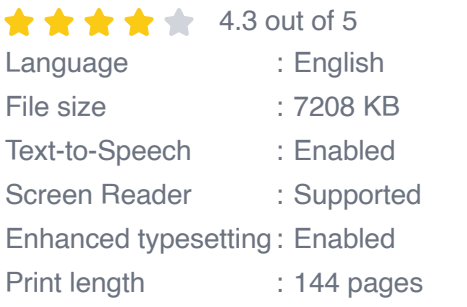

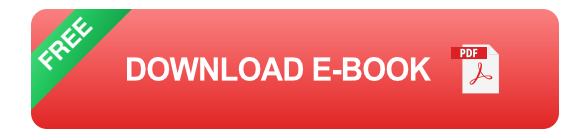

- The best acrylic paints and brushes for wildlife painting Ľ,
- Step-by-step instructions for painting realistic wildlife  $\overline{\phantom{a}}$
- Tips and techniques for creating depth, texture, and movement  $\blacksquare$
- Troubleshooting common problems  $\blacksquare$

So whether you're a complete beginner or you're looking to improve your wildlife painting skills, this guide is for you. Let's get started!

# **The Best Acrylic Paints and Brushes for Wildlife Painting**

The first step to painting realistic wildlife in acrylic is to choose the right materials. Here are a few things to keep in mind when choosing your paints and brushes:

- **Paints:** Acrylic paints are available in a wide range of colors and  $\mathcal{L}_{\mathcal{A}}$ consistencies. For wildlife painting, you'll want to use high-quality paints that are specifically designed for realistic painting. Some of the best brands of acrylic paints for wildlife painting include Golden, Liquitex, and Winsor & Newton.
- **Brushes:** The brushes you use for wildlife painting will also play a big  $\blacksquare$ role in the realism of your paintings. Look for brushes that are made from natural hair, such as sable or goat, as these will hold paint well and give you a smooth, even finish. You'll also want to have a variety of brush sizes, from small detail brushes to large brushes for filling in large areas.

# **Step-by-Step Instructions for Painting Realistic Wildlife**

Now that you have the right materials, it's time to start painting! Here are the steps you'll need to follow:

- 1. **Sketch your subject.** The first step is to sketch your subject onto your canvas or paper. This will help you to plan out your composition and get the proportions right.
- 2. **Apply a base coat.** Once you have your sketch, it's time to apply a base coat of paint. This will help to create a foundation for your painting and make it easier to apply the subsequent layers of paint.
- 3. **Build up layers of paint.** To create depth and realism, you'll need to build up layers of paint. Start with the darkest colors and gradually add lighter colors to create highlights and shadows.
- 4. **Add details.** Once you have the basic structure of your painting in place, it's time to add details. This is where you'll add things like eyes, fur, and feathers.
- 5. **Finish your painting.** Once you're happy with the details, it's time to finish your painting. You can do this by adding a clear coat of varnish to protect the paint and give it a glossy finish.

# **Tips and Techniques for Creating Depth, Texture, and Movement**

Now that you know the basic steps for painting realistic wildlife in acrylic, let's take a look at some tips and techniques for creating depth, texture, and movement.

# **Creating Depth**

- **Use a variety of values**. One of the most important things you can do ú. to create depth is to use a variety of values, from dark to light. This will help to create a sense of space and dimension.
- **Use atmospheric perspective.** Atmospheric perspective is the effect m. of objects appearing lighter and less distinct as they recede into the distance. You can create this effect by using lighter colors and softer brushstrokes for objects that are further away.
- **Use overlapping.** Overlapping is a technique that can help to create ú. depth by making it appear that some objects are in front of others.

#### **Creating Texture**

- **Use different brushstrokes.** The way you apply your paint can also  $\mathbf{u}$ help to create texture. For example, using a stippling technique can create the effect of fur or feathers.
- **Add glazes.** Glazes are thin layers of transparent paint that can be used to add depth and texture to your paintings. You can apply glazes over previously dry layers of paint.
- **Use impasto.** Impasto is a technique where you apply thick layers of paint to create a three-dimensional effect. This technique can be used to create texture and add emphasis to certain areas of your painting.

#### **Creating Movement**

- **Use dynamic brushstrokes.** The direction of your brushstrokes can ú. help to create a sense of movement. For example, using long, flowing brushstrokes can create the effect of wind or running water.
- **Add motion blur.** Motion blur is a technique that can be used to create the illusion of movement. You can create this effect by blurring the edges of objects that are in motion.
- **Use contrasting colors.** Contrasting colors can be used to create a  $\mathbf{u}$ sense of movement by making it appear that objects are moving in different directions.

# **Troubleshooting Common Problems**

If you're having trouble painting realistic wildlife in acrylic, don't worry. Here are a few tips to help you troubleshoot some common problems:

**My painting looks flat.** To fix this, try adding more contrast to your a. painting by using darker and lighter colors. You can also try adding

more texture by using different brushstrokes or glazes.

- **My painting looks muddy.** This could be caused by using too much a. paint or by not mixing your colors properly. Try using less paint and mixing your colors more thoroughly.
- **My painting is cracking.** This could be caused by using too much a. impasto or by not allowing your paint to dry completely before applying another layer. Try using less impasto and waiting for your paint to dry completely before applying another layer.

Painting realistic wildlife in acrylic can be a challenging but rewarding experience. By following the tips and techniques outlined in this guide, you can create stunningly realistic paintings of your favorite animals. So what are you waiting for? Get started today!

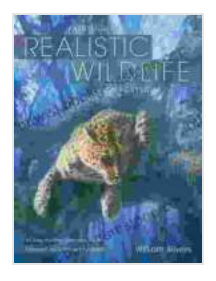

# **[Painting Realistic Wildlife in Acrylic: 30 Step-By-Step](https://plottwist.bookgemstone.com/reads.html?pdf-file=eyJjdCI6IkFhaEJPT2l4QmNzNkJBeGVnV0ZYUGJCaVpaWkQyeWU0RHYrcG1QUkJRMVBzRHhmRG1PQ1wvOFJFbGlvZUZtN1k3d1QxcWd1THpyckFubUhcL0VJVVY5S0ROZkJNRUdoT1Iwc2hGYzZtREgzb1owRnVEQnZwVndCRWgwTmhzM3BvaTFXSWV1YTdPck9ZVFMwQ1psWjNWalBleFYyY3NPaHR4d01WMHVPcTdhdmVRZ1VUYWh5TFp5Z3lobERsN1NYQzZYS0UxXC9cL0pzaFBmN1kxZHpJdUJnbml3PT0iLCJpdiI6IjA5MGMzODlkMGFkZDg1MDFmNjM0MWY3OTVhYzJjNTQ4IiwicyI6IjcwNGI5MzE3MDg5ZGM1ZDYifQ%3D%3D) Demonstrations** by William Silvers

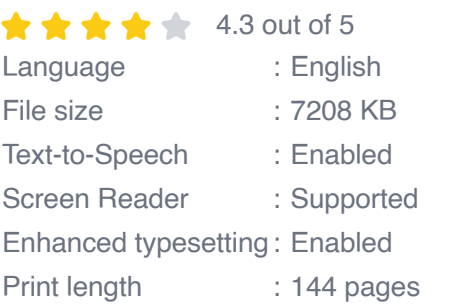

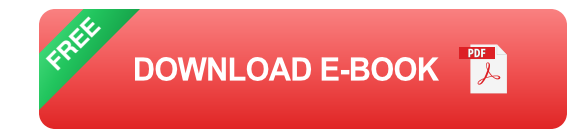

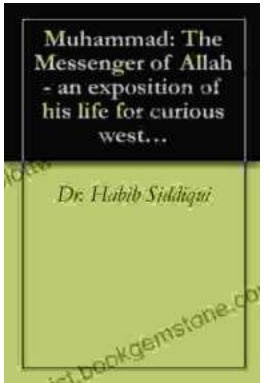

# **[The Messenger of Allah: An Exposition of His](https://plottwist.bookgemstone.com/book/The%20Messenger%20of%20Allah%20An%20Exposition%20of%20His%20Life%20for%20Curious%20Western%20Readers.pdf) Life for Curious Western Readers**

The Prophet Muhammad, born in the 6th century in Mecca, Saudi Arabia, is the founder of Islam and the central figure of the religion....

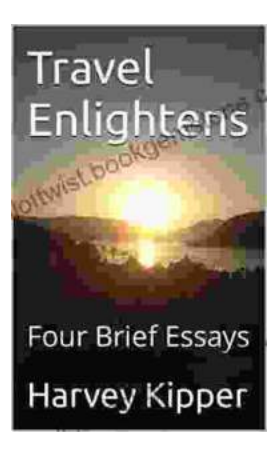

# **[Travel Enlightens: Four Brief Essays](https://plottwist.bookgemstone.com/book/Travel%20Enlightens%20Four%20Brief%20Essays.pdf)**

Essay 1: Travel as a Window to the World Travel has been a transformative experience throughout human history. It broadens our perspectives, exposes us to...